### **Data Sheet - BridgeVPN**

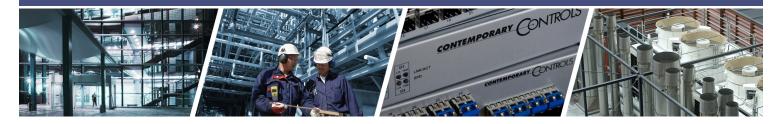

# **BridgeVPN – Secure, Remote Communications for Single-Site Access**

Utilizing the Internet for remote commissioning provides convenience while saving time and money. Contemporary Controls' EIGR-VB and EIGR-C Gigabit IP routers can be configured as a wired and wireless bridge VPN server for single-site, remote access solutions. With this configuration, users set up and maintain their own secure remote access without subscription fees and without the need for a cloud-based VPN server.

A VPN can exist between two end points, called a VPN tunnel, between a client and a server. One end point (client) is at your office, and the other end point (server) is at the remote job site. Communication is encrypted, and only authorized devices can communicate over the VPN.

Operating in OpenVPN\* server mode, the EIGR-VB and EIGR-C support bridge mode where up to 10 VPN PC clients (Windows/Linux) are bridged to the router's

local-area-network (LAN) side and assigned an IP address from the LAN subnet. This provides the same application experience as if the client devices were part of the router's LAN. It also allows passage of multicast and broadcast messages through the VPN tunnel which mitigates the need for a BACnet/IP Broadcast Management Device (BBMD) for access to BACnet systems.

Although the EIGR routers have many of the same features found in high-end routers, they are simpler to install and commission. A resident DHCP server on the LAN side will provide IP addresses to LAN-side clients, while a DHCP client on the wide-area network (WAN) side will accept IP address assignments from the attached network. Static addressing is accommodated as well. Configuration is via a web browser using authentication.

#### **Features and Benefits**

- Wired or wireless operation over the Internet
- Secure encrypted communication tunnel
- · Free download of OpenVPN client software
- Support for Linux and Windows OpenVPN clients
- Stateful Firewall and Allowlist
- Passage of multicast and broadcast messages eliminates requirement for BBMD
- Internet communication to a client at a remote site or any convenient site with Internet connectivity
- Support for up to 10 PC clients (Windows/Linux)

- Independent client communication with one or more router
- Flexible man-machine and machine-machine applications
- Quick realization of a remote access project
- Individual access to multiple, remote sites

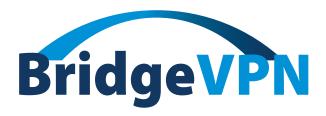

\*OpenVPN® is a well-supported open-source VPN technology that incorporates SSL/TLS security with encryption.

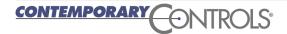

### **BridgeVPN** — How it Works

Setting up an OpenVPN server on your own is not trivial. It typically involves setting up a root certificate authority and generating certificates and keys for the OpenVPN server and for each client device that intends to connect to this server. However, the EIGR-VB and EIGR-C routers have a built-in webpage interface to generate certificates and keys for VPN client devices, without requiring users to download software or having to learn the complexities of setting up a VPN. The router, set to OpenVPN server mode and assigned a Static Public IP address, resides at the remote site and uses the Internet for communicating to OpenVPN clients without any cloud service involved.

The VPN router can support up to 10 VPN PC clients (Windows/Linux). The VPN clients are bridged to the LAN side and are provided an IP address from the LAN subnet and can easily access the LAN side devices without any special configuration. Any Windows or Linux PC can run the open-source OpenVPN client software. Though OpenVPN client software is available from the Google Store for Android devices and App Store for iOS devices, it doesn't support TAP adapter required for bridge mode. For PCs, OpenVPN Version 2.x is required which corresponds to OpenVPN GUI on Windows. OpenVPN Connect (version 3.x) is not supported with BridgeVPN as it doesn't support the TAP adapter.

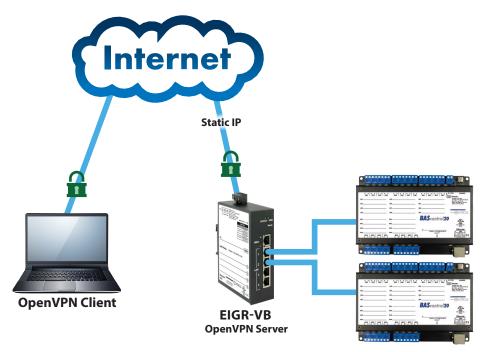

**Remote Site** 

## **BridgeVPN** — System Overview Example

The figure below shows an example of remote monitoring with BridgeVPN. A systems integrator (SI) working from the office must view a recently installed building automation site at the client's location. The SI accesses this remote site with BridgeVPN which consists of an EIGR-VB or EIGR-C router set to OpenVPN server mode and connected to the Internet.

Using the local Internet service, the SI first opens up VPN client software (OpenVPN client) on the Windows or Linux PC to provide a VPN tunnel connection to the EIGR-VB or

EIGR-C router functioning as an OpenVPN server at the remote site. Once this connection is made, the SI can service the remote equipment as if they were physically onsite. The SI can program the Sedona controller using the Sedona Application Editor (SAE) or view the webpage. In this example, the EIGR-C router is at the remote site and the SI accesses the Internet via a wired connection. BridgeVPN provides an effective, secure means of remote access, using the Internet to communicate with the client at a single location without subscription fees or cloud service requirements.

### **Remote Monitoring via BridgeVPN**

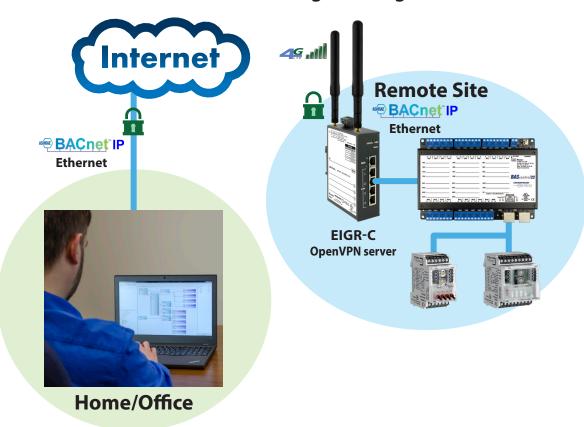

## **Building Automation System using Remote Access**

An EIGR-VB or EIGR-C OpenVPN server at the remote site can have its WAN port connected to the Internet directly or via an existing Internet router. If the VPN router is behind an existing Internet router, the Internet router needs to have a Port Forwarding entry for the OpenVPN port to the VPN router's WAN IP address. The VPN router will use the Static IP of the enterprise router for the OpenVPN configuration setup webpage.

A Windows or Linux PC in your office running OpenVPN client software behind a firewall connects to your EIGR-VB or EIGR-C OpenVPN server over the Internet. The PC can communicate over BridgeVPN to any IP device used in

building automation systems, such as BACnet controllers or routers connected to the IP router's LAN ports. Ethernet switches can be used to add more devices. The VPN clients (up to 10 Windows/Linux PCs in OpenVPN client mode) are bridged to the LAN side and are assigned an IP address from the LAN subnet which provides the same application experience as if the client device were part of the router's LAN. This allows passage of multicast and broadcast messages through the VPN tunnel. The PC can easily run BACnet client applications to discover and communicate with BACnet devices at the remote site. Since the PC VPN interface is on the same subnet as the router's LAN, there is no need for a BBMD.

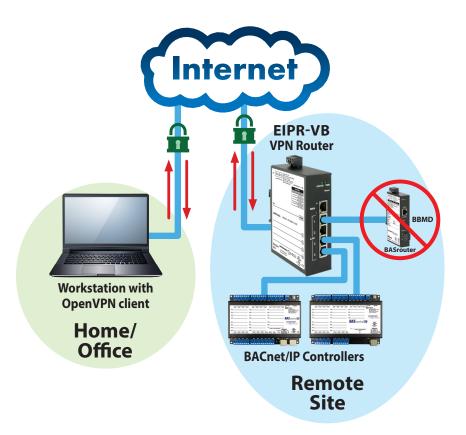

## **EIGR-VB and EIGR-C Series — Skorpion Gigabit IP Router**

The EIGR-VB and EIGR-C high-speed routers link two 10/100/1000 Mbps Internet Protocol (IPv4) networks, passing appropriate traffic while blocking all other traffic. One network is the LAN; the other is the WAN. The EIGR-C router adds support for cellular networks on the WAN side, allowing use at sites without Internet access. The built-in stateful firewall passes communication initiated on the LAN side while blocking WAN-side initiated communication. A stateful firewall acts on the structure of the message and who is initiating and who is responding. Originating requests from the LAN side and corresponding responses from the WAN side pass through the firewall. But traffic originating from the WAN side is blocked from the LAN side unless the firewall is adjusted to allow it. This protects the LAN side from unauthorized WAN access

With Port Address Translation (PAT), LAN-side clients can access the Internet. Network Address Translation (NAT) allows a one-to-one translation between LAN-side and WAN-side devices. With Port Forwarding, LAN-side devices

can be accessed from the Internet. The routers incorporate a four-port Ethernet switch for multiple LAN-side connections. An external Ethernet-based modem—cable or DS—can be used to connect to the Internet. DSL modems connect via Point-to-Point Protocol over Ethernet (PPPoE).

The routers include real-time clock and OpenVPN client/server functionality. The EIGR-VB operates over 0 to 60°C temperature range. The EIGR-C includes both commercial and industrial temperature (-40 to +75°C) models.

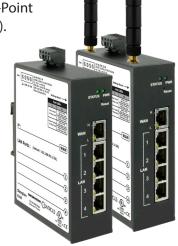

The EIGR-VB and EIGR-C Gigabit IP routers can be configured to operate in OpenVPN server mode as a wired or wireless bridge VPN server for singlesite, remote access solutions.

# **Ordering Information**

| Model        | RoHS     | Description                                                                         |
|--------------|----------|-------------------------------------------------------------------------------------|
| EIGR-VB      | <b>*</b> | Skorpion GigE IP Router with Bridge VPN 0 to 60°C                                   |
| EIGR-C2      |          | Skorpion GigE IP Router with Cellular (Europe) 0 to 60°C                            |
| EIGR-C3      |          | Skorpion GigE IP Router with Cellular (Verizon) 0 to 60°C                           |
|              |          | Note: Two antennas are required but not included. Be sure to purchase two of either |
|              |          | AC1Y001J-WHP or AC2H032C-DOM (listed below).                                        |
| EIGR-C3X     |          | Skorpion GigE IP Router with Cellular (Verizon) –40 to +75°C                        |
|              |          | Note: Two antennas are required but not included. Be sure to purchase two of either |
|              |          | AC1Y001J-WHP or AC2H032C-DOM (listed below).                                        |
| AC1Y001J-WHP |          | Cellular Straight Stick Whip Antenna                                                |
| AC2H032C-DOM |          | Cellular IP67 Outdoor Antenna with 1 meter cable                                    |

| United State | S |
|--------------|---|
|--------------|---|

Contemporary Control Systems, Inc.

Tel: +1 630 963 7070 Fax:+1 630 963 0109

info@ccontrols.com

#### China

Contemporary Controls (Suzhou) Co. Ltd

Tel: +86 512 68095866 Fax: +86 512 68093760

info@ccontrols.com.cn

#### **United Kingdom**

**Contemporary Controls Ltd** 

Tel: +44 (0)24 7641 3786 Fax:+44 (0)24 7641 3923

ccl.info@ccontrols.com

#### Germany

**Contemporary Controls GmbH** 

Tel: +49 341 520359 0 Fax: +49 341 520359 16

ccg.info@ccontrols.com

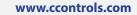